# **PowerChute™ Network Shutdown v4.3 Release Notes**

The release notes provide important information about PowerChute Network Shutdown (PowerChute), including known software issues and their solutions. For any additional troubleshooting and background help, see the [PowerChute](http://swhelp.apcc.com/pcns/help/troubleshootingguide_EN)  [Network Shutdown Product Center.](http://swhelp.apcc.com/pcns/help/troubleshootingguide_EN) The Product Center contains the most up-to-date troubleshooting and product information.

# **What's new in v4.3**

#### **Nutanix™ Support**

- PowerChute supports shutting down and starting up virtual machines running on a single Nutanix cluster.
- PowerChute supports Nutanix with Acropolis Hypervisor (AHV) or VMware® vSphere as your hypervisor.

#### **Enhanced VMware Support**

- PowerChute can delay putting critical hosts into Maintenance Mode until later in the shutdown sequence, after VMs have been shut down and before host shutdown.
- PowerChute will issue a Maintenance Mode command for vSAN cluster hosts using the "No Action" or "Ensure Accessibility" mode, depending on current configuration and cluster state.
- Fault Tolerance Threshold (FTT) can be enabled for a vSAN cluster, and is used to put hosts into Maintenance Mode with the correct mode ("No Action" or "Ensure Accessibility"). This also provides the option of shutting down all VMs in a cluster if FTT is exceeded.
- PowerChute can delay (with a retry limit) shutting down a vSAN host if Active Synchronization tasks are in progress.
- Virtual Machines (VMs) and Virtual Appliances (vApps) are shut down in parallel during a shutdown sequence, and started in parallel during a startup sequence.
- vApps and the vCenter Server VM can be added to a VM Prioritization group.

#### **Enhanced Hyper-V® Support**

• PowerChute supports stopping a Hyper-V cluster as part of the shutdown sequence.

#### **Additional Features**

- PowerChute is now a 64-bit only application and support for 32-bit operating systems has been discontinued.
- An embedded Java Update tool in the PowerChute UI, which allows you to easily change the Java version used by PowerChute.
- PowerChute can be configured to execute commands on a remote host via an SSH connection.
- The PowerChute virtual appliance upgraded to CentOS 7.
- Support added for the Network Management Card 4.

#### **Security Enhancements**

- Updated to Java 11 for all operating systems except IBM AIX™, HP-UX, Mac OS® X, and Solaris SPARC. For more information on Java for these operating systems, see the PowerChute Network Shutdown Installation Guide.
- Updated to Jetty 9.4.12.
- 3DES cipher suites no longer supported.
- TLS 1.0 and 1.1 are no longer supported except for IBM AIX that still requires it.

# **Issues Resolved in this Release**

Visit the [Knowledge Base](http://www.apc.com/site/support/index.cfm/faq/) to view more detail on the following documented issues that are now resolved in v4.3.

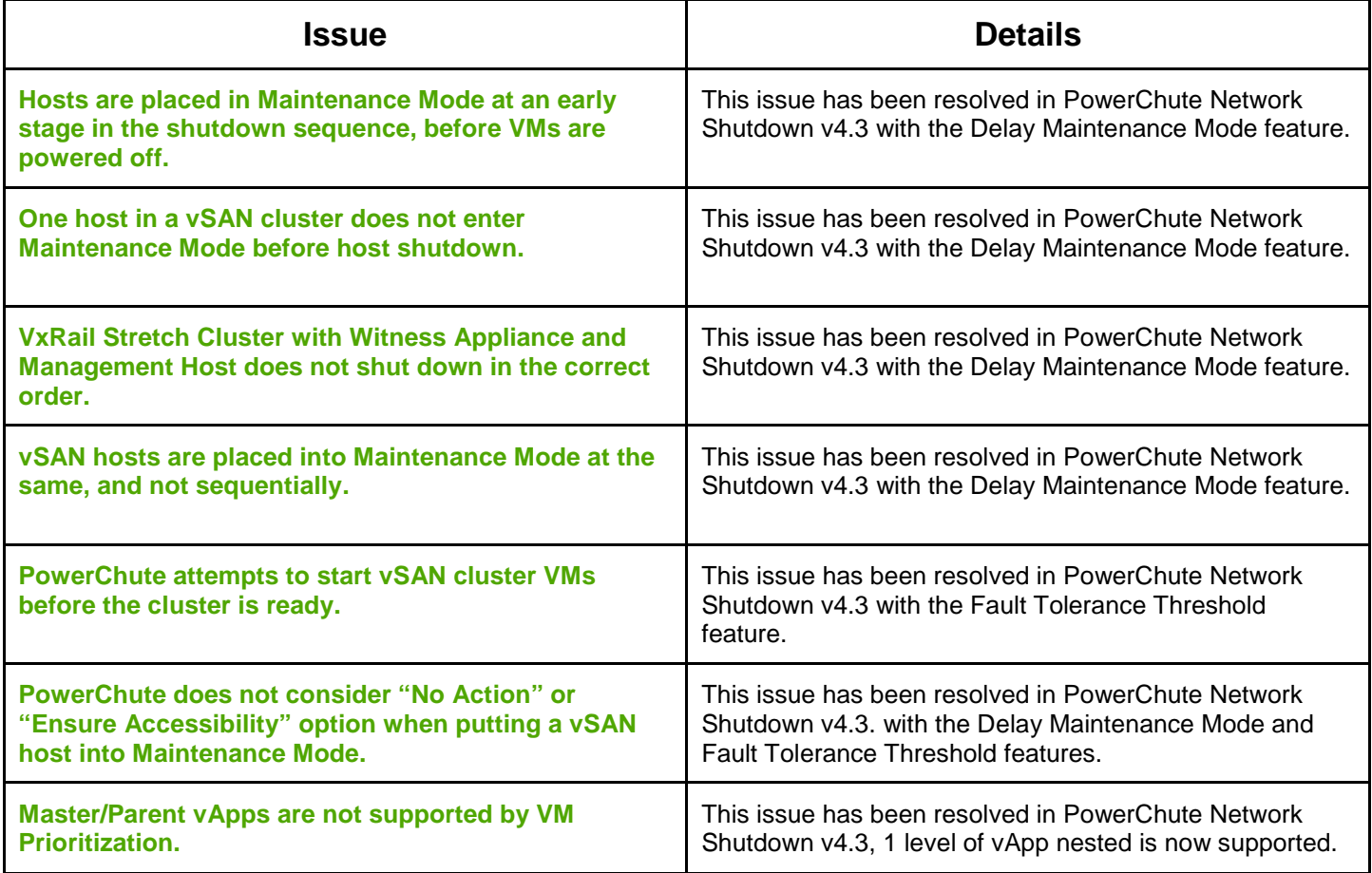

# <span id="page-2-1"></span>**Known Issues**

- [General Issues](#page-2-0)
- [Browser Issues](#page-5-0)
- [Network Configuration](#page-5-1)
- [SSH Settings](#page-5-2)
- [SNMP Configuration](#page-6-0)
- [Event Configuration and Logging](#page-6-1)
- [Windows](#page-8-0)
- [VMware](#page-9-0)
- [Nutanix](#page-12-0)
- [Linux](#page-13-0)
- <span id="page-2-0"></span>[Mac OS X](#page-13-1)

#### **General Issues on all Operating Systems**

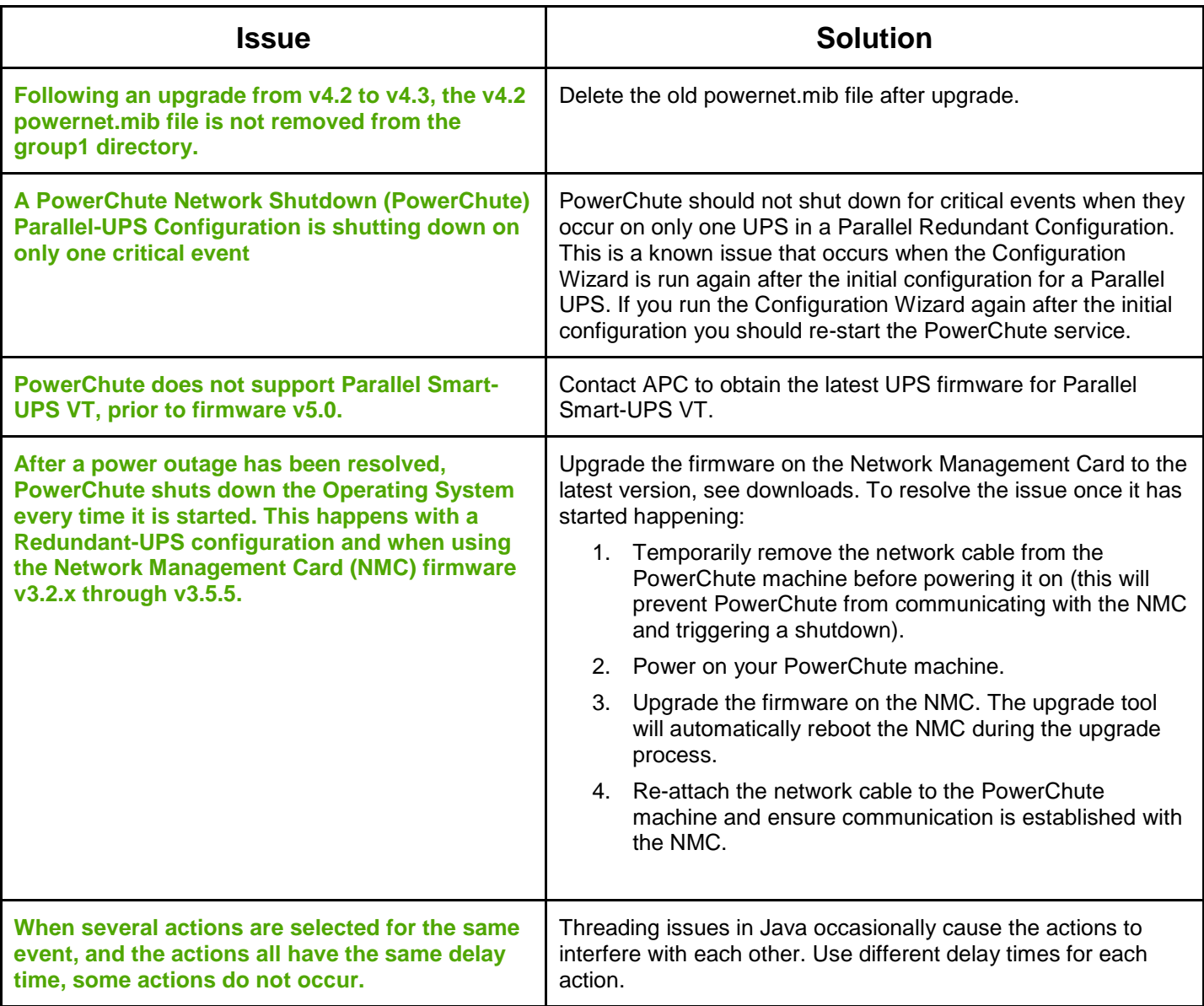

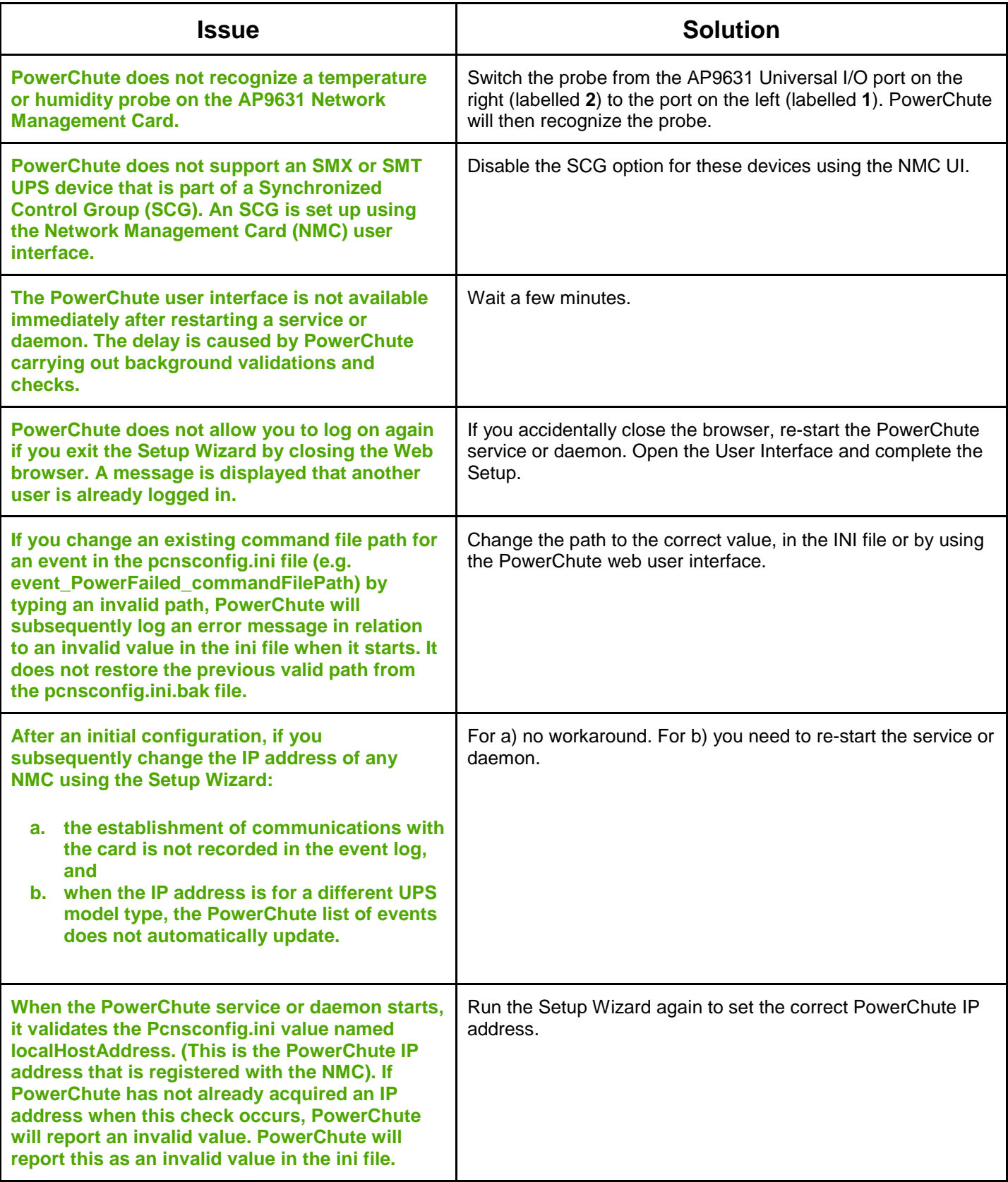

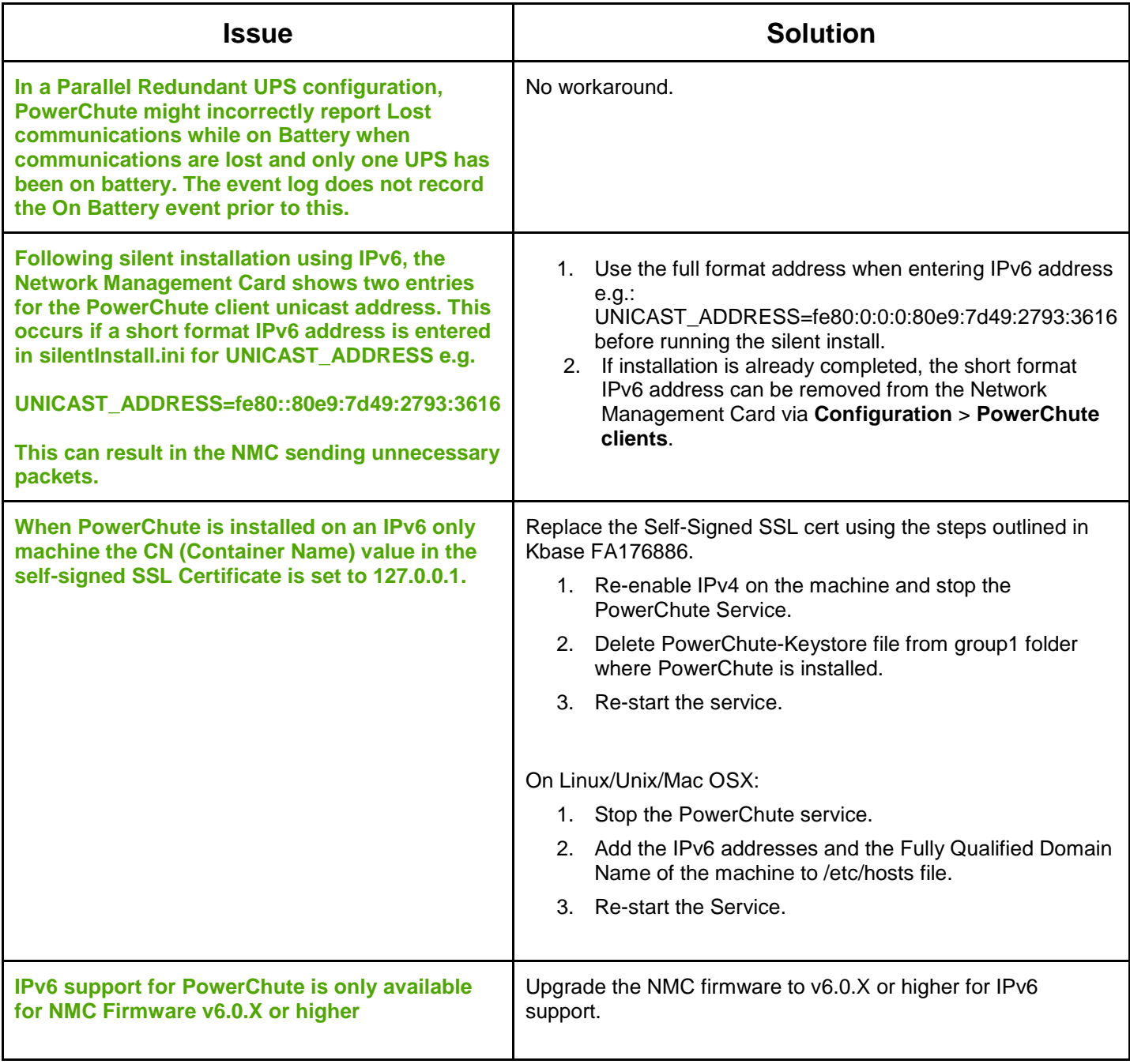

#### <span id="page-5-0"></span>**User Interface Web Browser Issues**

[↑ Known Issues](#page-2-1)

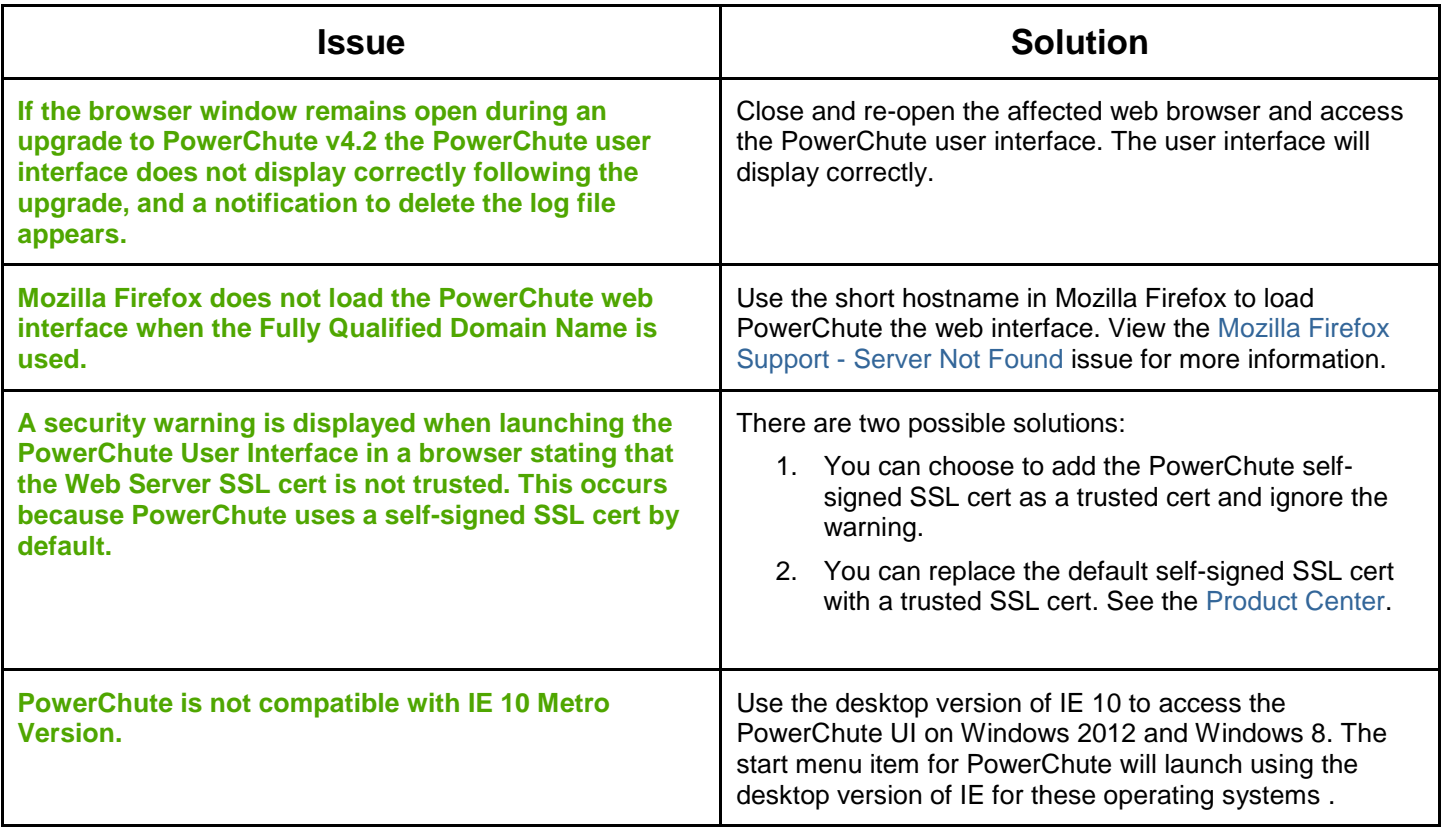

## <span id="page-5-1"></span>**Network Configuration**

<span id="page-5-2"></span>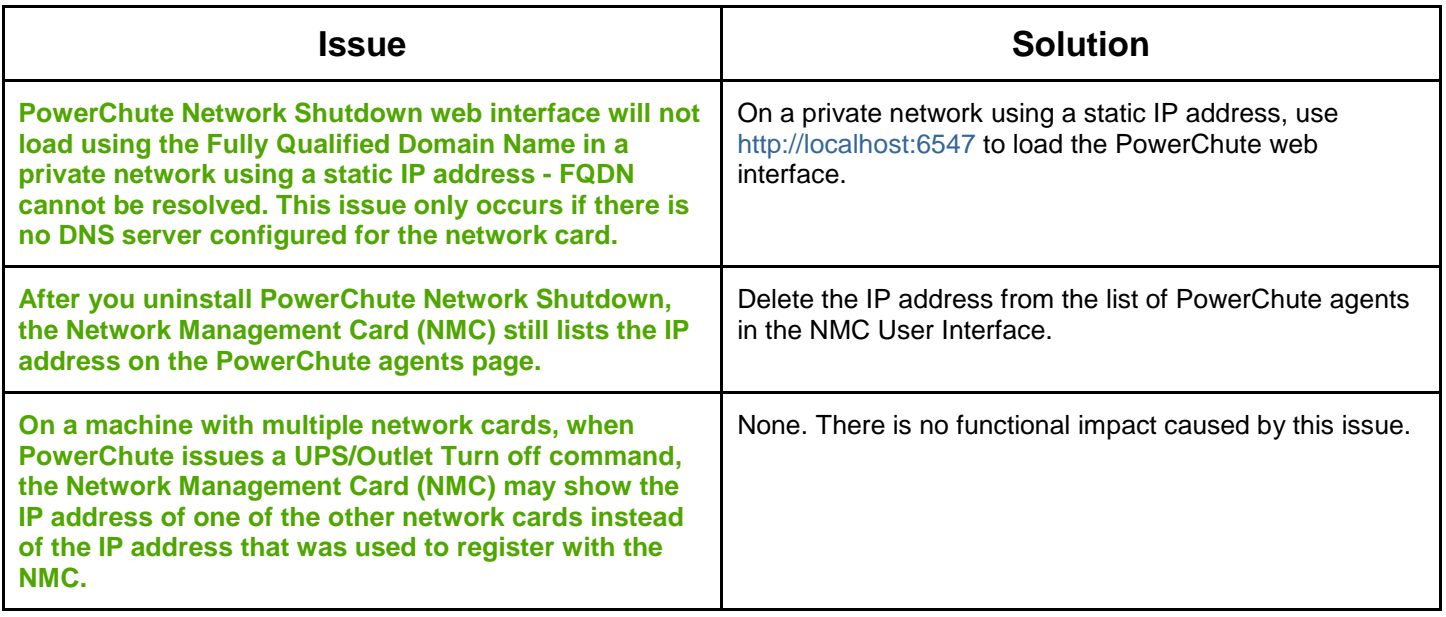

## **SSH Settings**

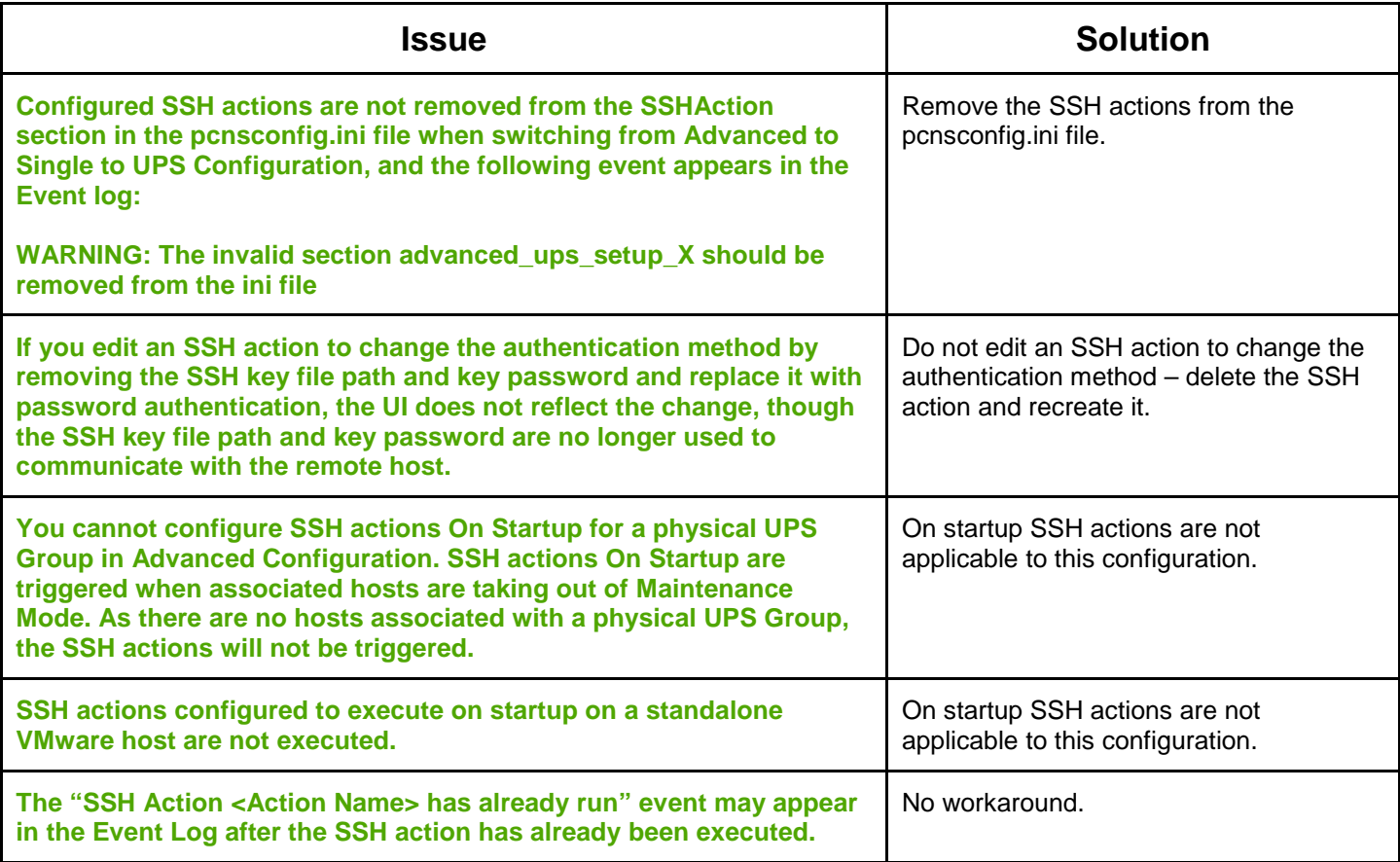

# <span id="page-6-0"></span>**SNMP Configuration**

<span id="page-6-1"></span>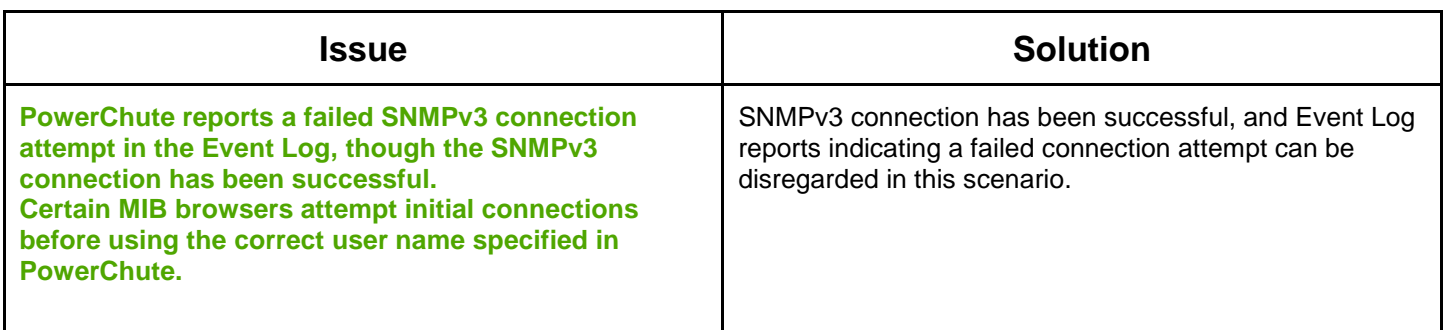

# **Event Configuration and Logging**

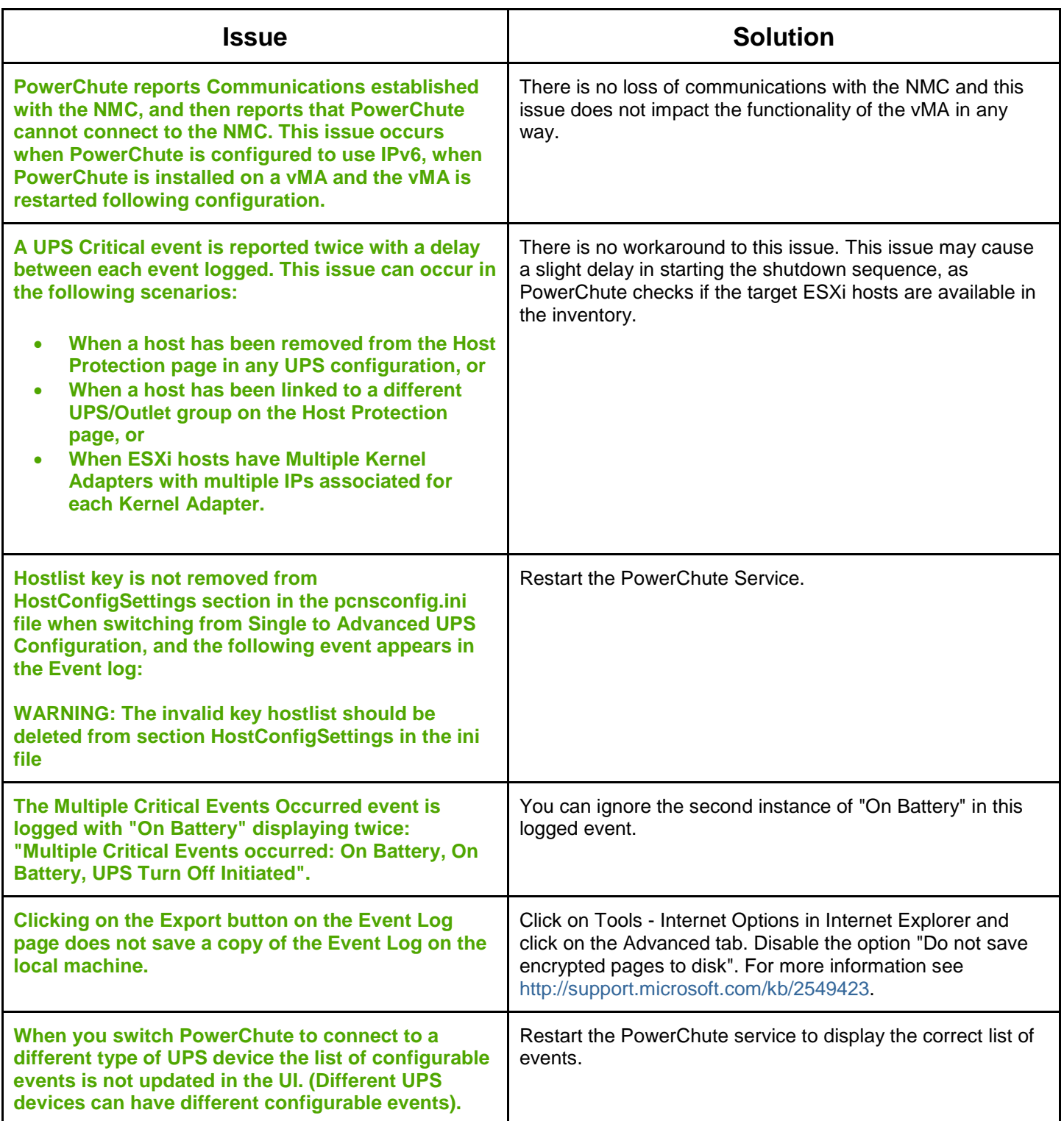

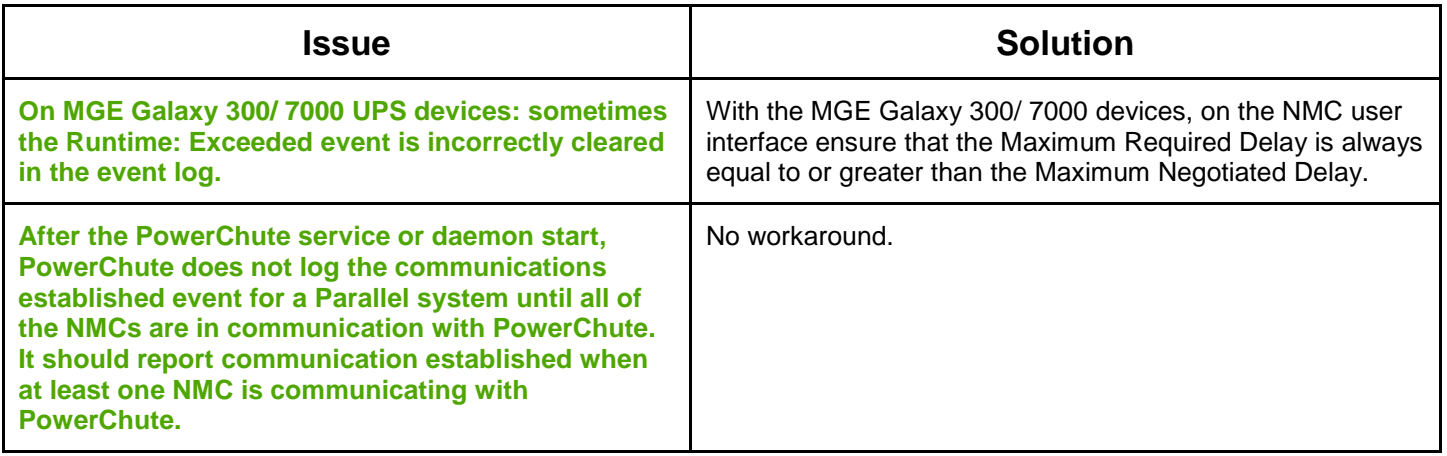

#### <span id="page-8-0"></span>**Windows**

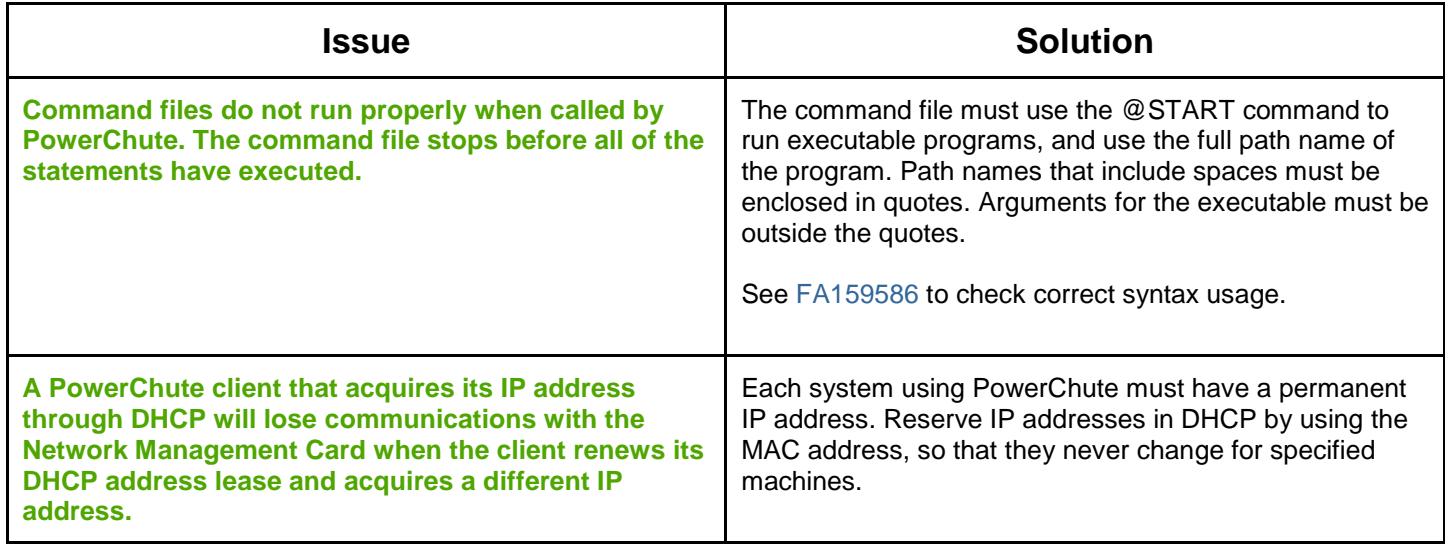

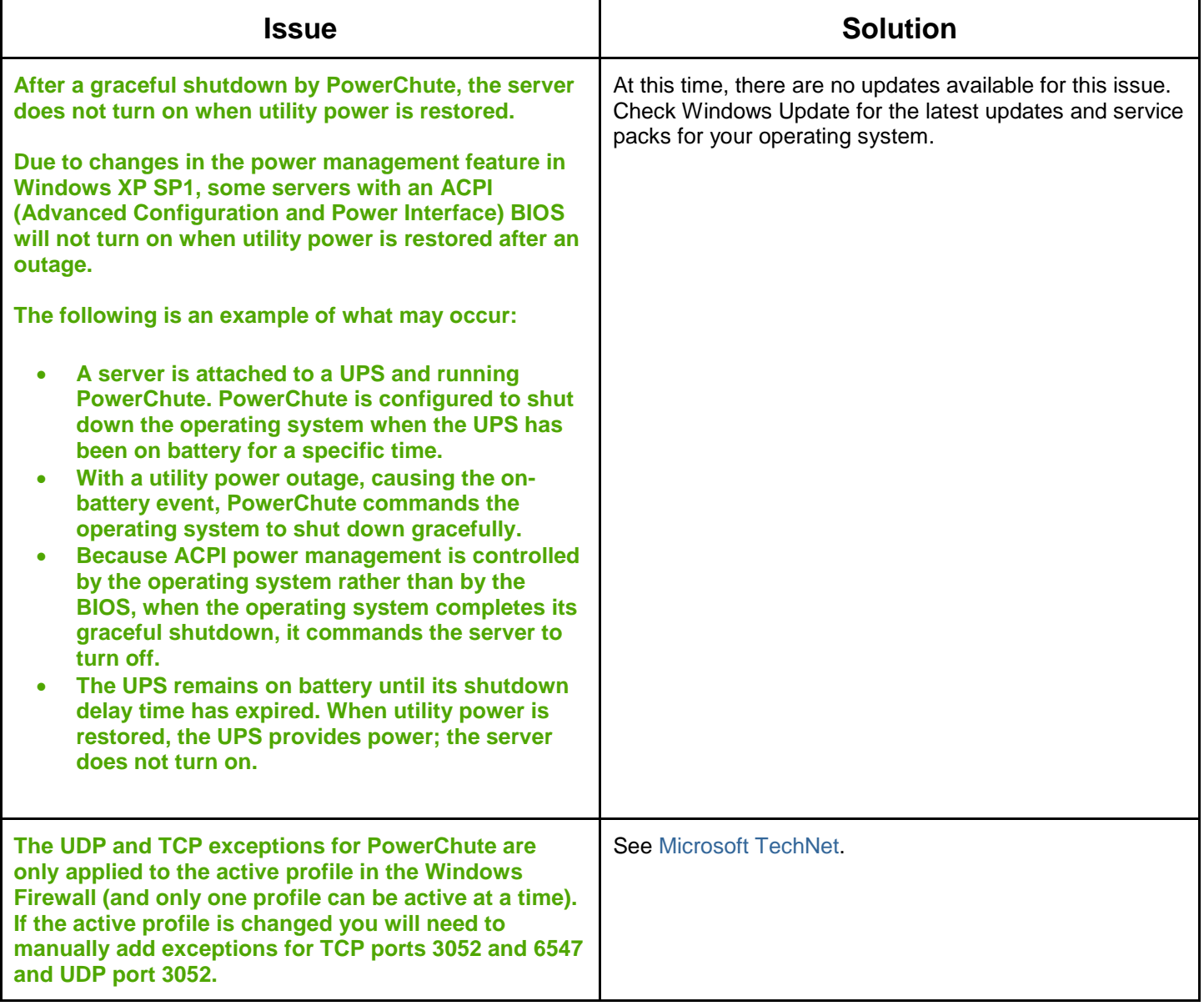

#### <span id="page-9-0"></span>**VMware**

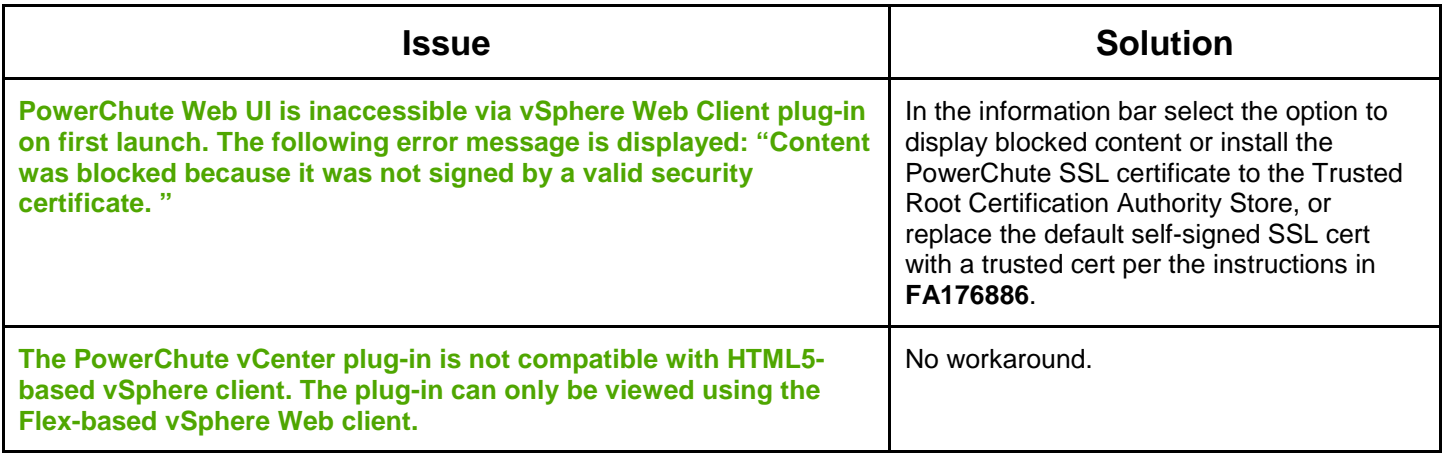

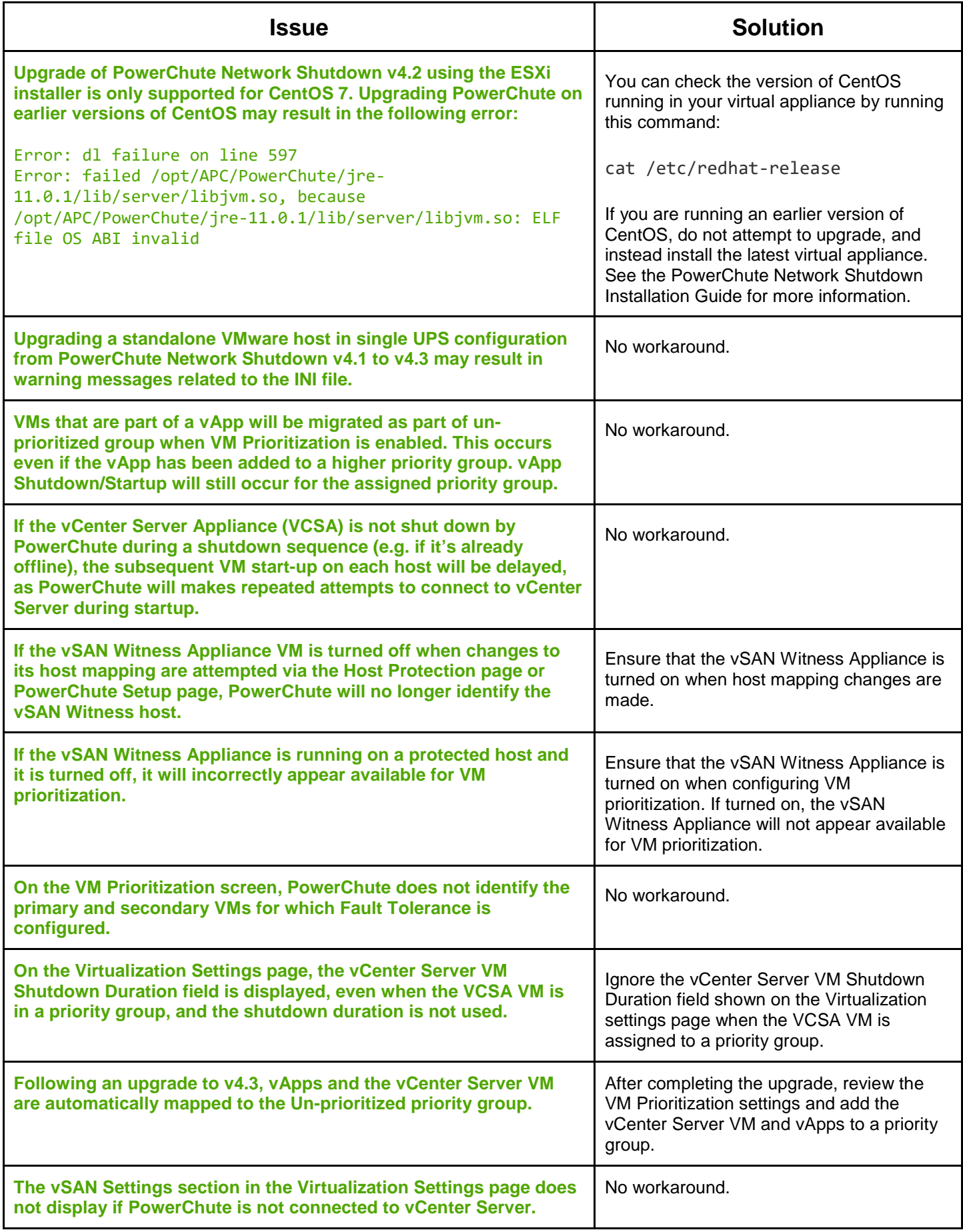

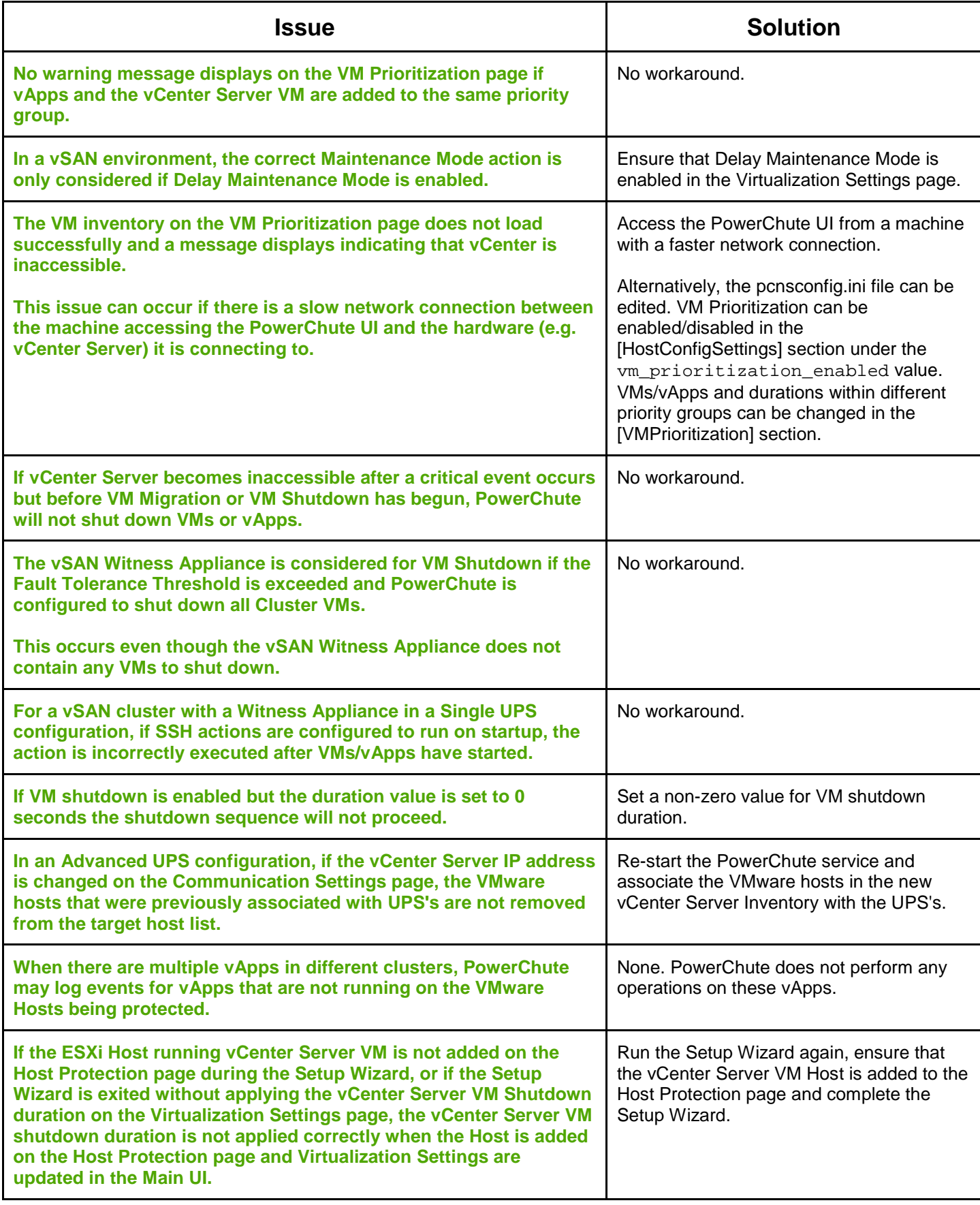

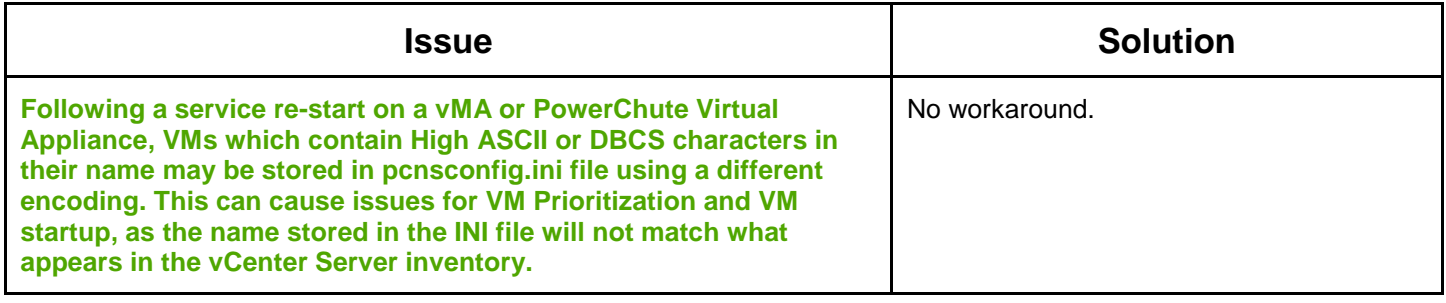

#### <span id="page-12-0"></span>**Nutanix**

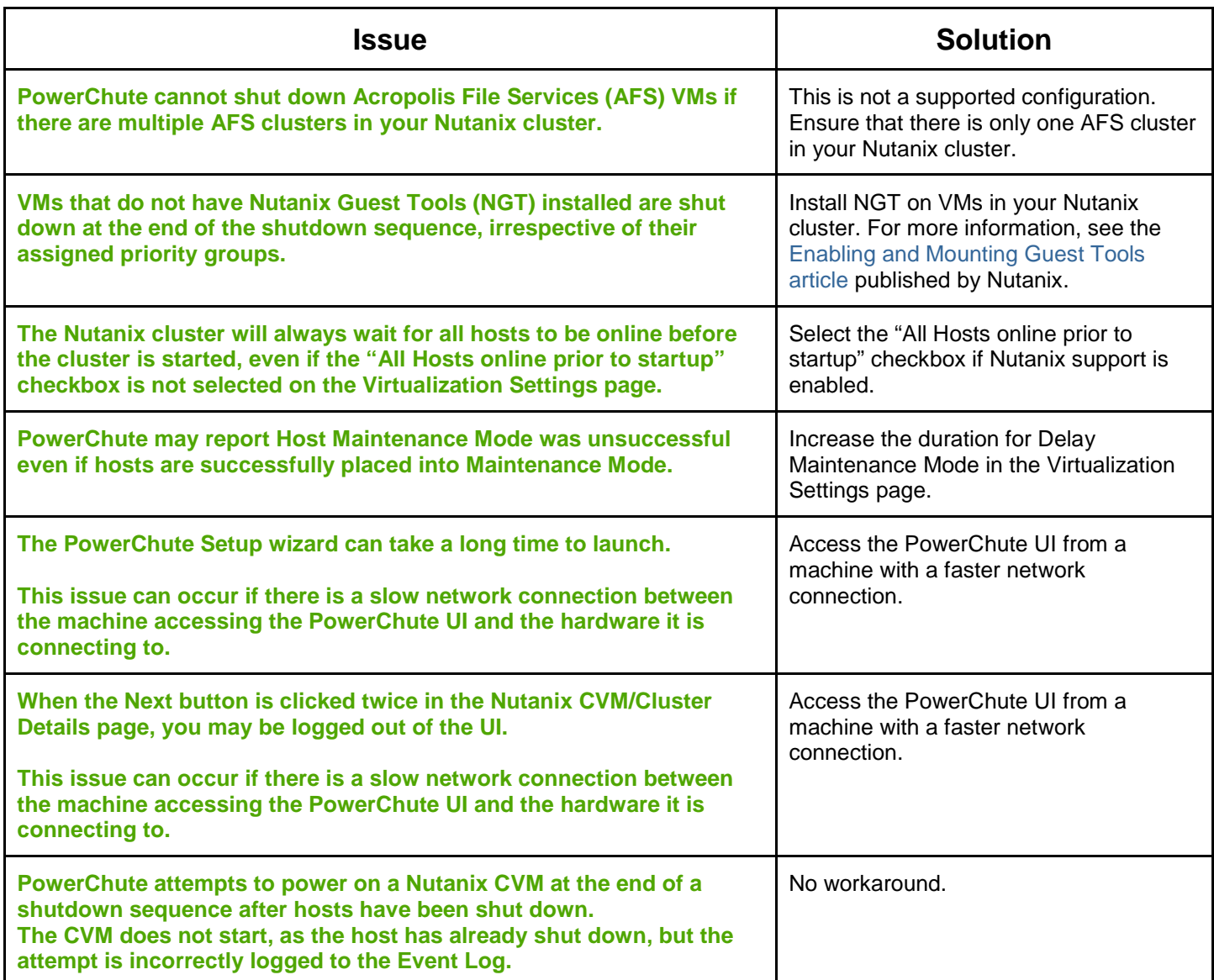

<span id="page-13-0"></span>**Linux**

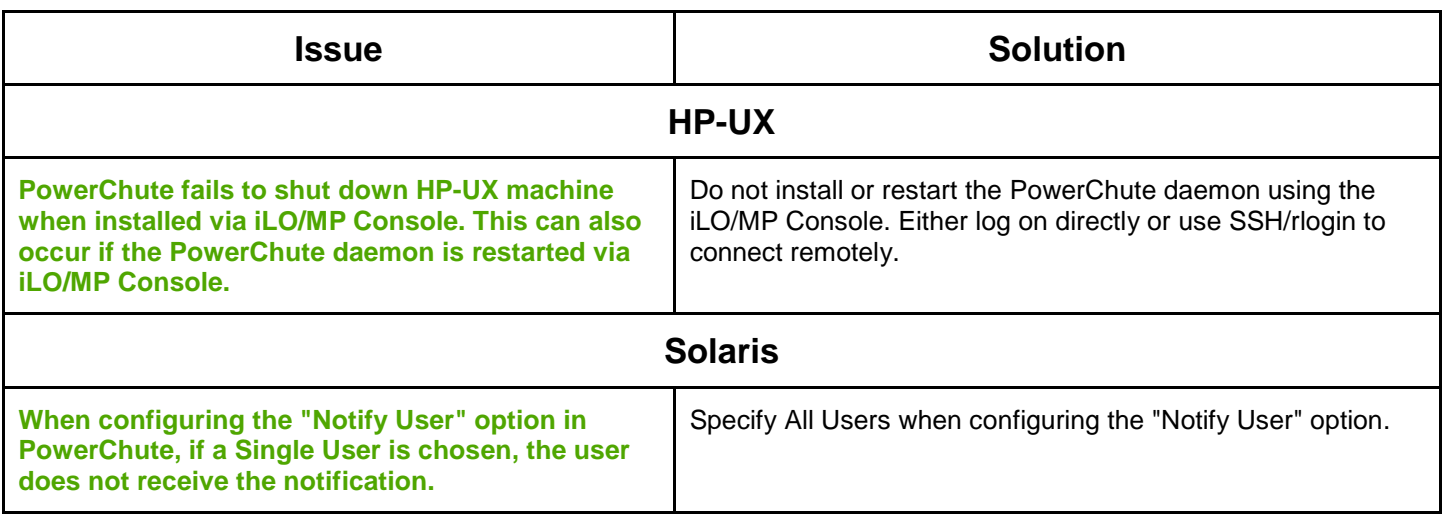

#### <span id="page-13-1"></span>**Mac OS X Issues**

[↑ Known Issues](#page-2-1)

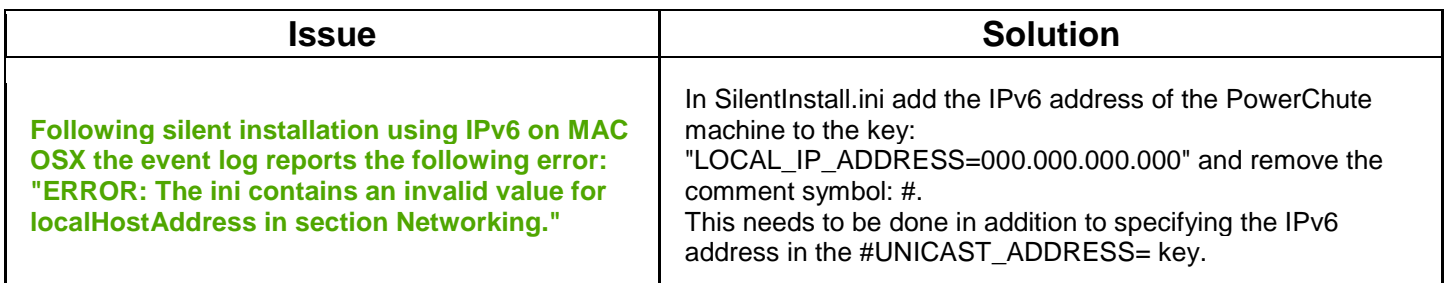

Copyright © 2019 Schneider Electric. All rights reserved. [http://www.apc.com](http://www.apc.com/)

990-2468L-001 01-2019